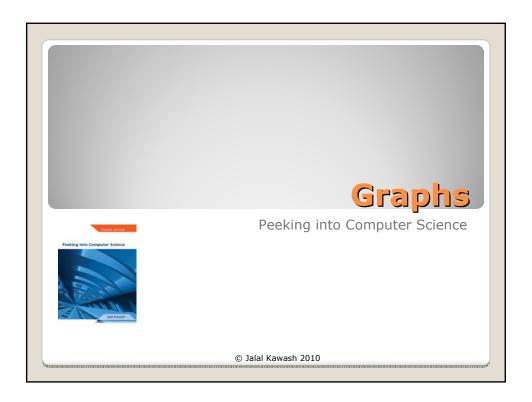

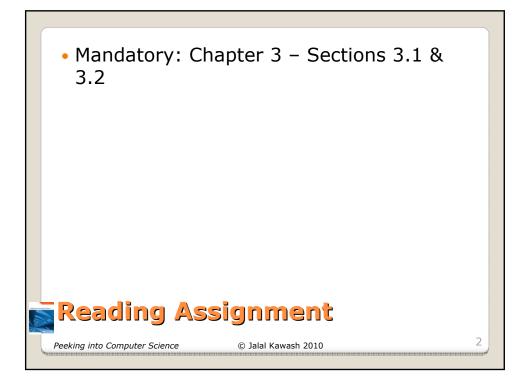

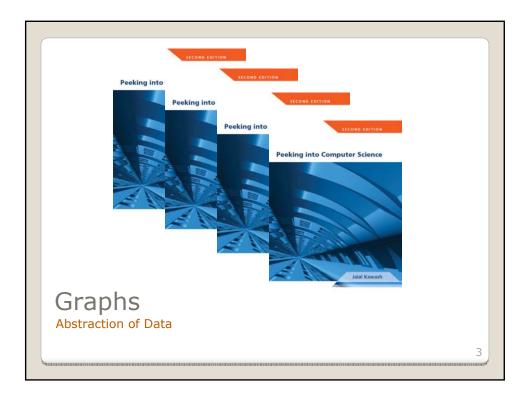

At the end of this section, you will be able to:

- 1. Define directed and undirected graphs
- 2.Use graphs to model data
- 3.Use graph terminology
- 4. Represent graphs using adjacency matrices

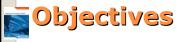

Peeking into Computer Science

© Jalal Kawash 2010

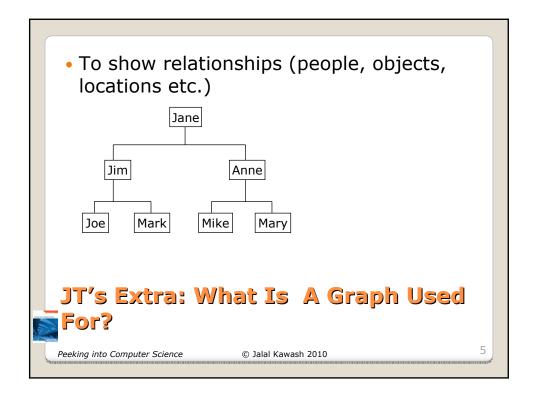

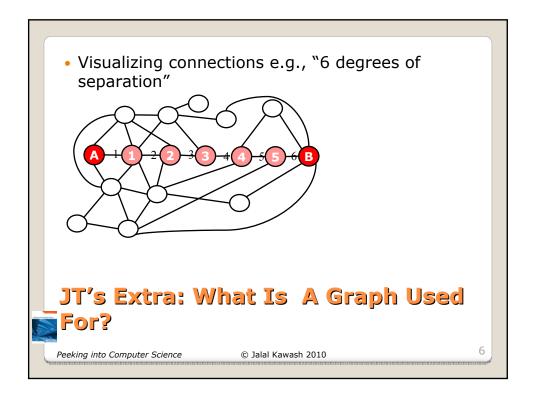

- They can be used anytime that the relationships between some entities must be visualized.
- Examples:
  - A few from will be used in the following slides:
    - http://www.graph-magics.com/practic\_use.php

# JT's Extra: Practical Applications (Graphs)

Peeking into Computer Science

© Jalal Kawash 2010

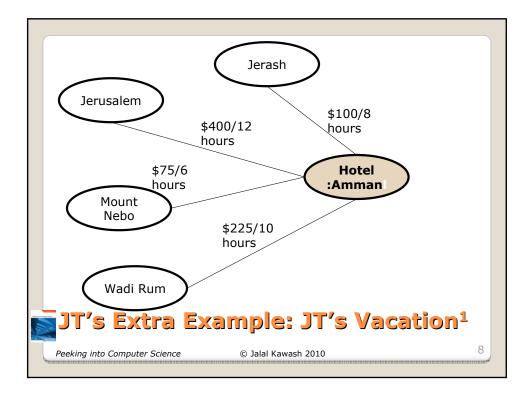

#### Logistics:

- Making sure that you deliver your items to every street within a part of the city. You want to cover every street but at the same time minimize travel time.
- Telecommunications: Find the cheapest way to connect communication stations (TV, telephone, computer network) so that a station is connected to any other (directly, or through intermediate stations).

## JT's Extra: Other Examples

1 http://www.graph-magics.com/practic\_use.php Peeking into Computer Science © Jalal Kawash 2010

9

#### (More logistics)

 A warehouse should be placed in a city (a region) so that the sum of shortest distances to all other points (regions) is minimal. This is useful for lowering the cost of transporting goods from a warehouse to clients.

## JT's Extra: Other Examples<sup>1</sup> (2)

1 http://www.graph-magics.com/practic\_use.php Peeking into Computer Science © Jalal Kawash 2010

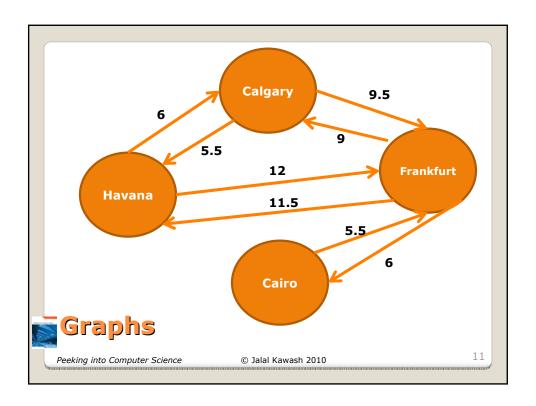

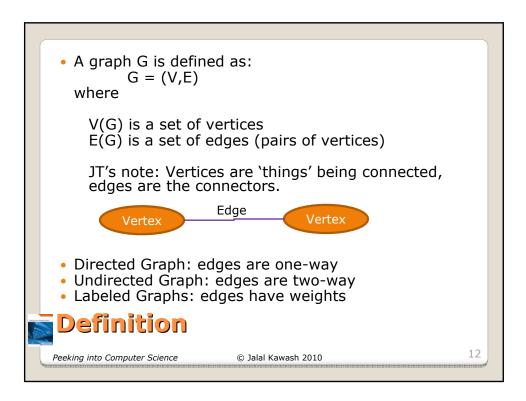

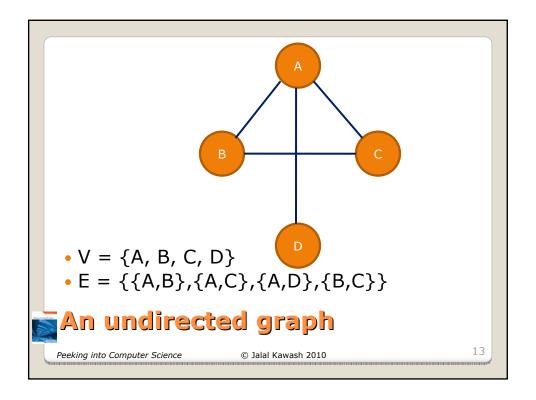

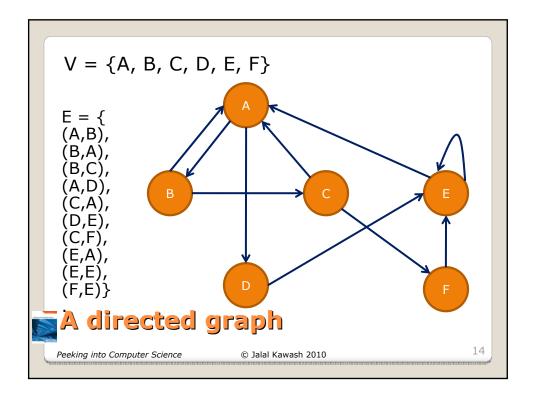

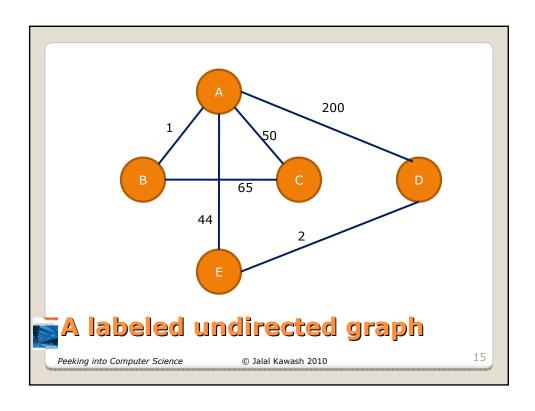

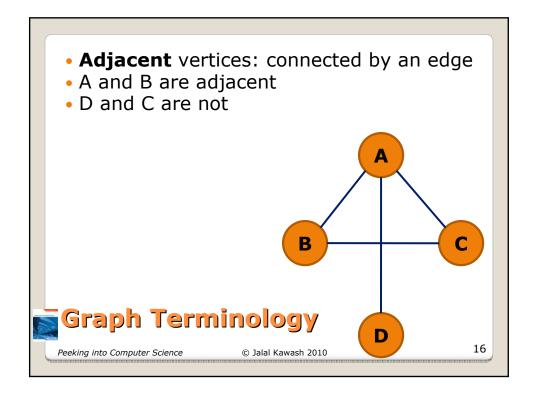

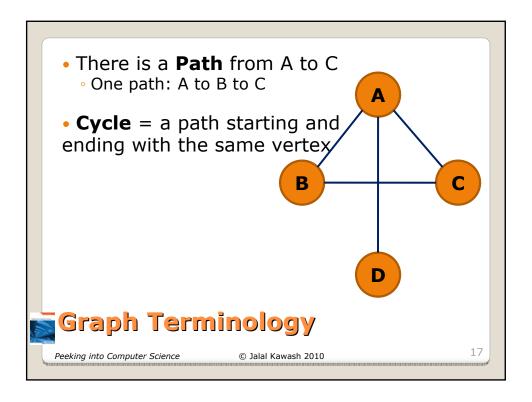

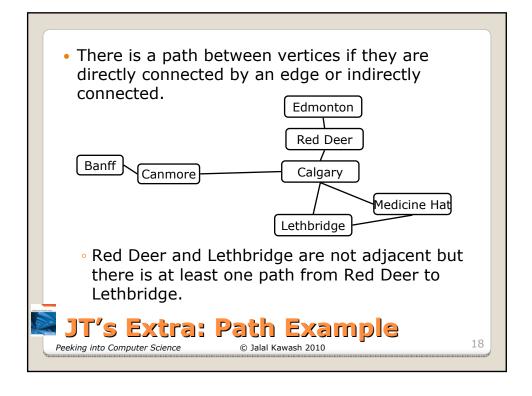

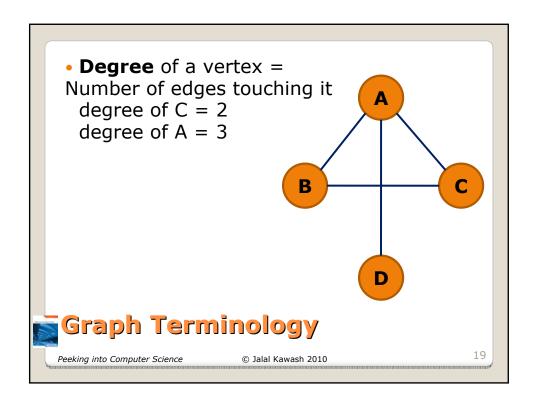

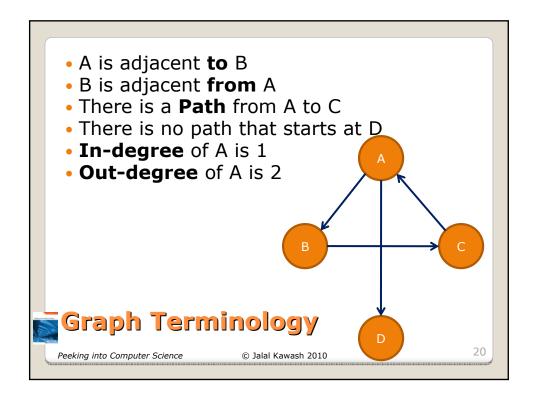

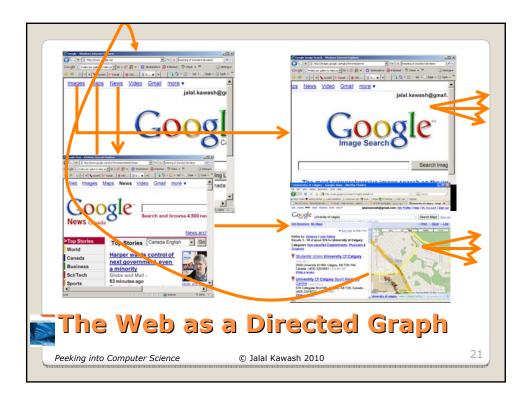

- The World Wide Web itself can be visualized as a directed graph.
  - Vertex = web page, Edge = link between pages.

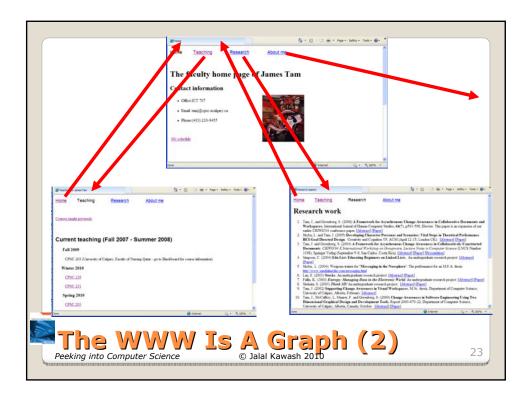

- Visualizing the layout of a page as a graph can be useful in web design.
  - Are there sufficient connections between pages?
  - Do the connections (links) make sense to visitor?
  - Although it should be possible to reach any page without too much clicking (rule of thumb is 3), there are some pages that should always be accessible e.g., home page, contact page etc.

JT's Extra: Applying Graphs To Web Design

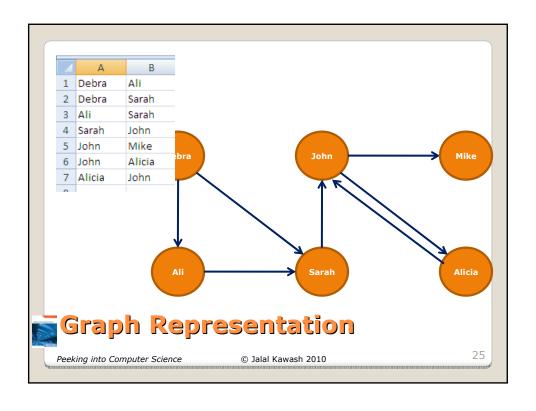

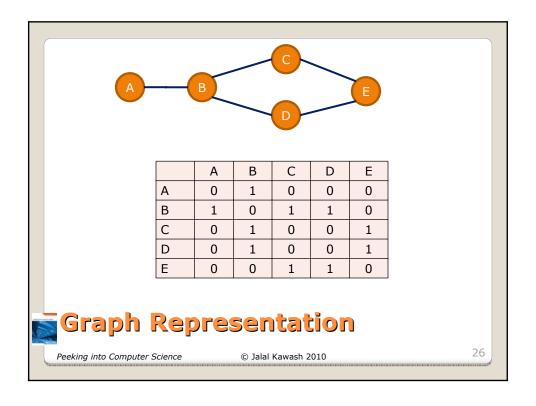

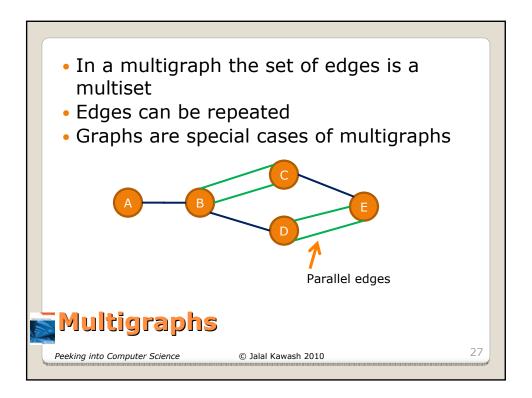

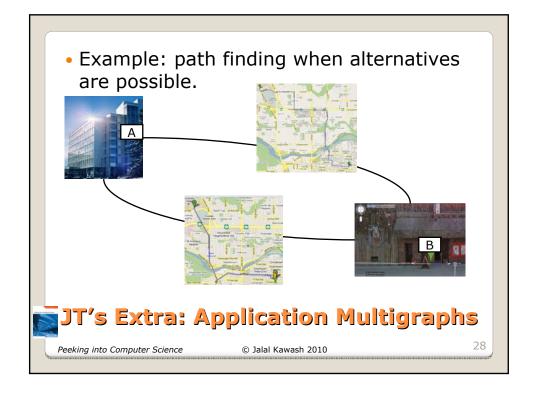

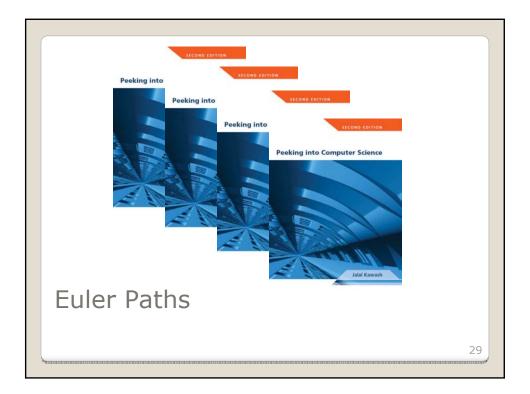

At the end of this section, you will be able to:

- 1. Understand how graphs are used to represent data
- Appreciate the ability of graphs to lead to generalized conclusions
- 3. Define Euler tours and paths
- 4. Identify under which conditions an Euler circuit or path exists in a graph
- 5. Understand why such conditions are required
- 6. Learn the Euler circuit algorithm

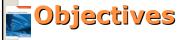

Peeking into Computer Science

© Jalal Kawash 2010

- Today called Kaliningrad in the Russian Republic
- In 1736 was in Prussia
- The town had seven bridges on the Pregel River

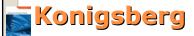

Peeking into Computer Science

© Jalal Kawash 2010

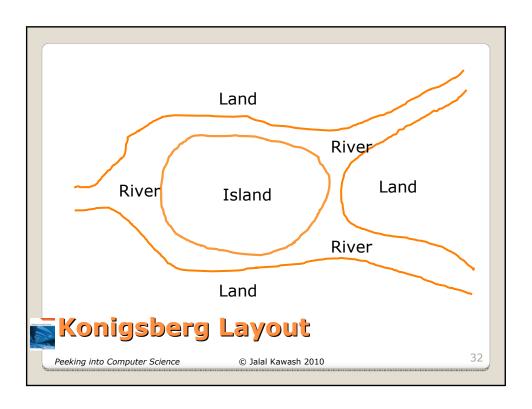

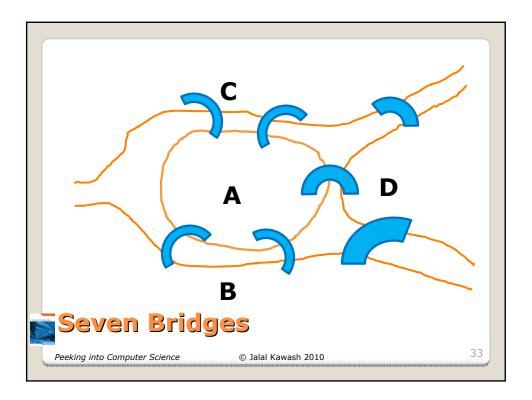

- People in 1736 wondered if it is possible to take the following walk in town:
- Start at some location in town
- Travel across all bridges without crossing any bridge twiceEnd the walk where it started
- They wrote to Swiss Mathematician Leonhard Euler for help

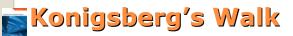

Peeking into Computer Science

© Jalal Kawash 2010

- 1707 –1783
- The greatest mathematician of the 18th century and one of the greatest of all time
- a pioneering Swiss mathematician and physicist
- important discoveries in graph theory

introduced much of the modern mathematical

terminology and notation

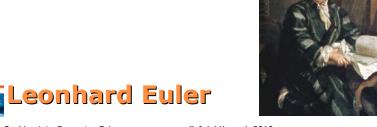

35

Peeking into Computer Science

© Jalal Kawash 2010

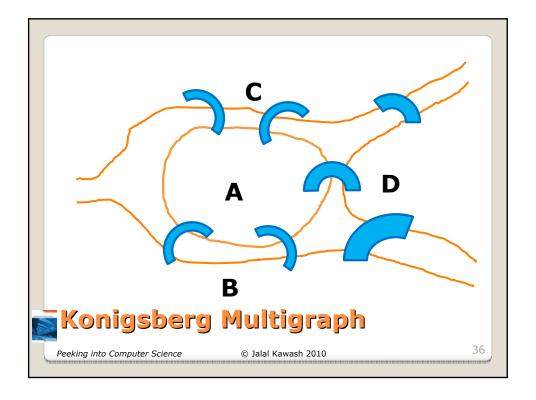

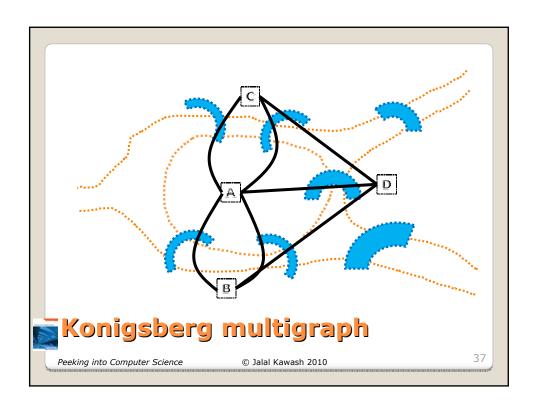

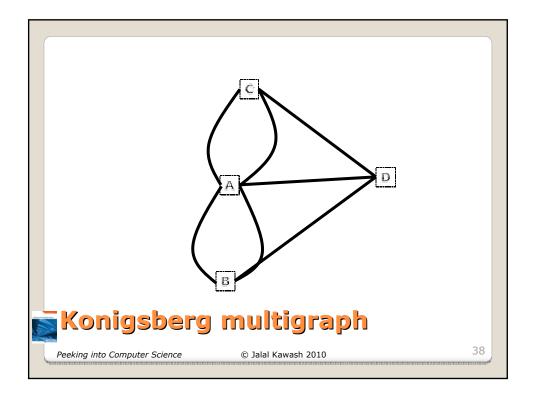

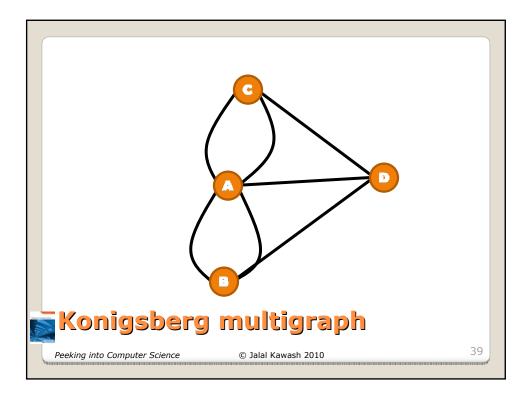

- Is there a path through this graph that
  - Starts at a vertex
  - Ends in the same vertex
  - Passes through every edge once
  - Does not cross an edge more than once?
- Called an Euler Circuit
- Such a walk is impossible on any graph as long as the graph has one vertex with an odd degree

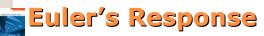

Peeking into Computer Science

© Jalal Kawash 2010

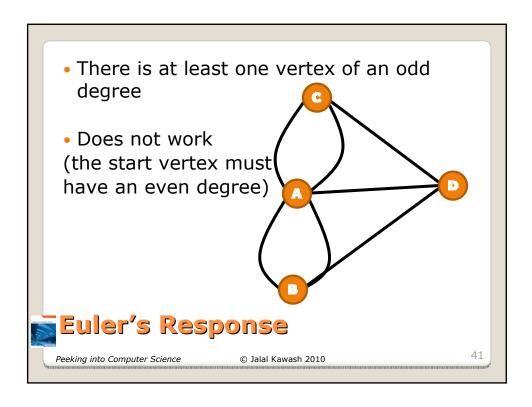

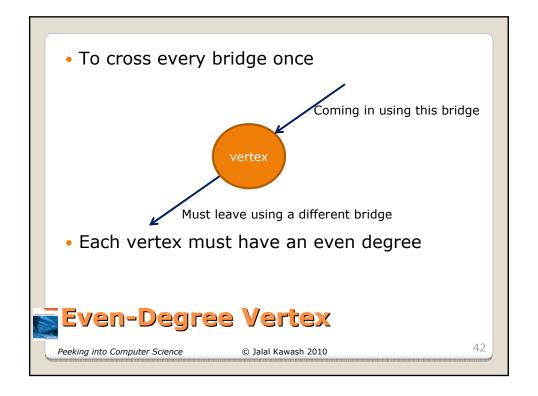

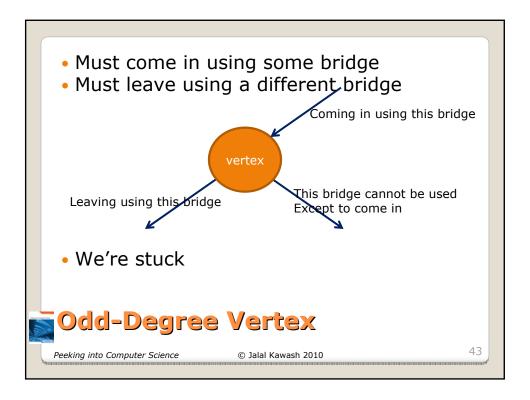

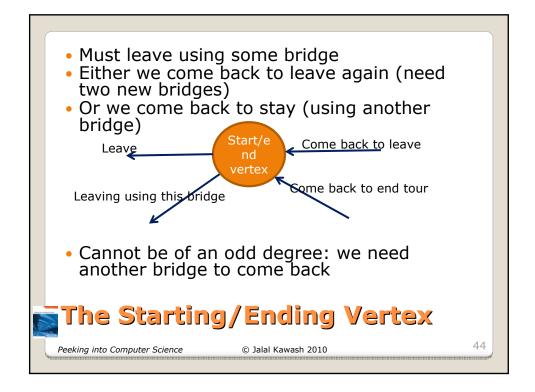

- Is there a path through this graph that
  - Starts at some vertex
  - Ends at a (possibly different) vertex
  - Passes through every edge once
  - Does not cross an edge more than once?
- Called a Euler Path
- Note that if there is a circuit, then there is a path
- If not, then the path is necessarily not a circuit

#### 📷 An Easier Problem

Peeking into Computer Science

© Jalal Kawash 2010

45

The starting vertex must have an odd degree

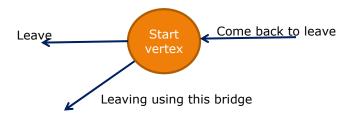

Never come back to stay

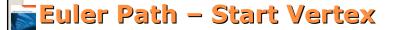

Peeking into Computer Science

© Jalal Kawash 2010

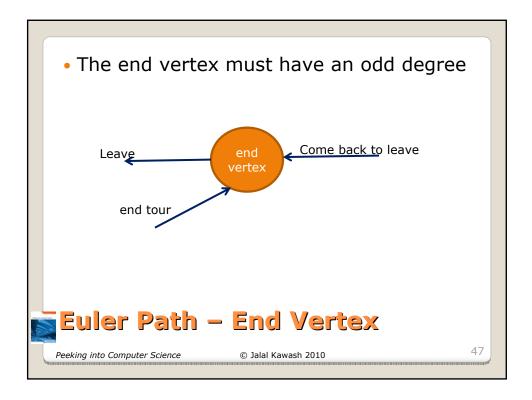

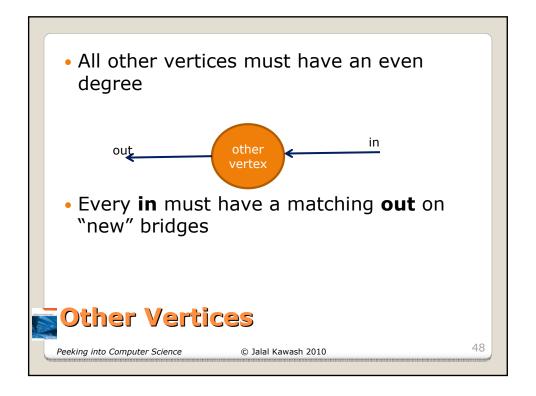

- Start and end vertices must have odd degrees
- Every other vertex must have an even degree
- There is no Euler Path for the Konigsberg graph

## Euler (non-cycle) Path Requirements

Peeking into Computer Science

© Jalal Kawash 2010

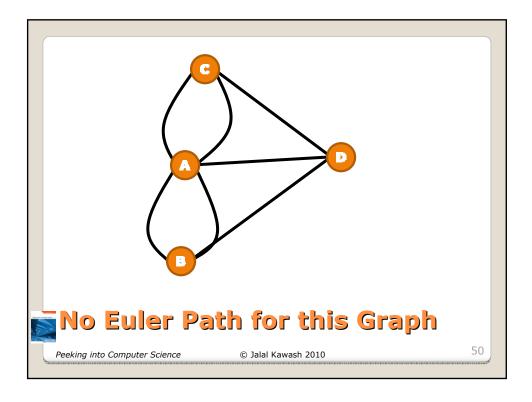

- Can you draw this shape with the rules:
  - Draw continuously, cannot lift pen from one position to another
  - Draw each line once, cannot let pen run on top of an already drawn line

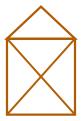

## 📷 A Similar Problem

Peeking into Computer Science

© Jalal Kawash 2010

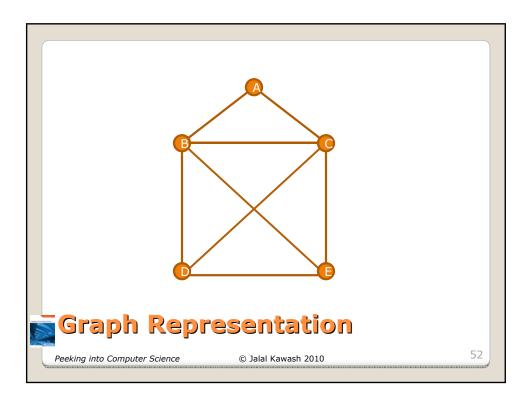

- Is there a Euler Circuit
  - No (some vertices have odd degrees)
- Is there a Euler Path
  - Yes (exactly two vertices have odd degrees)
- Path must start at an odd-degree vertex and ends at another odd-degree on

## Graph Representation

Peeking into Computer Science

© Jalal Kawash 2010

Given a graph G (all vertices have even degrees):

- 1.Construct a circuit c, starting and ending at arbitrary vertex in G
- 2. Remove all the edges of c from G
- 3. Repeat until G has no edges:
  - a) Construct a circuit c' in G that starts (ends) in a vertex v that is in c
  - b) Add c' to c at v
  - c) Remove all the edges of c' from G

# Euler Circuit Algorithm

Peeking into Computer Science

© Jalal Kawash 2010

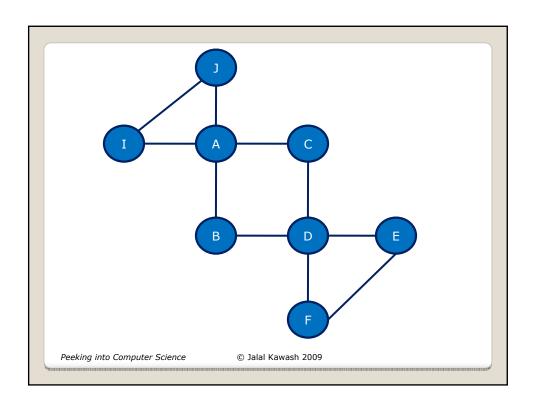

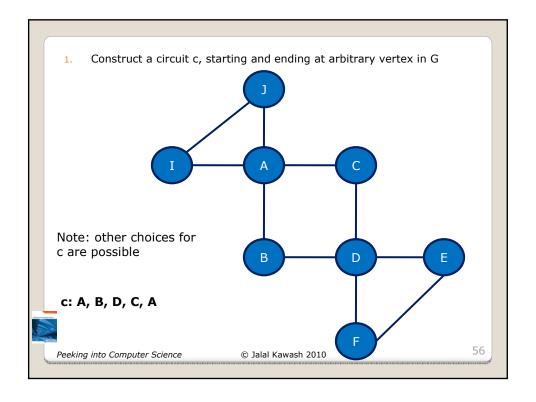

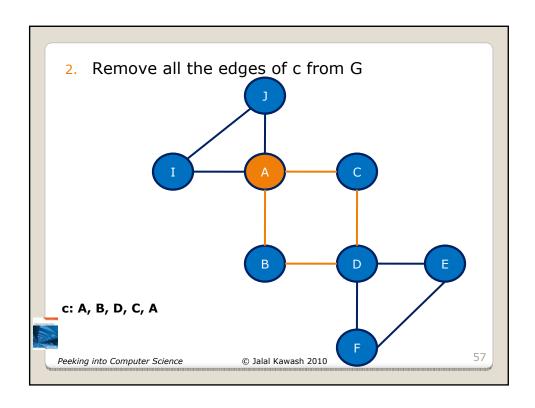

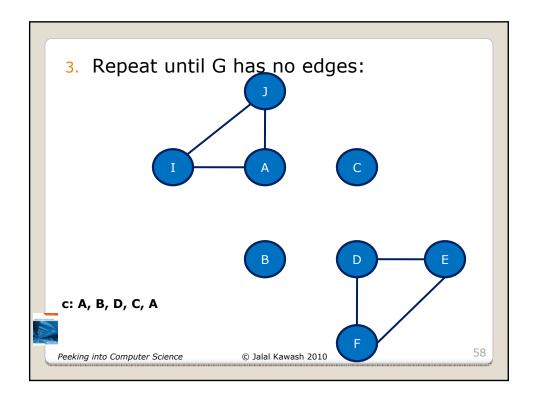

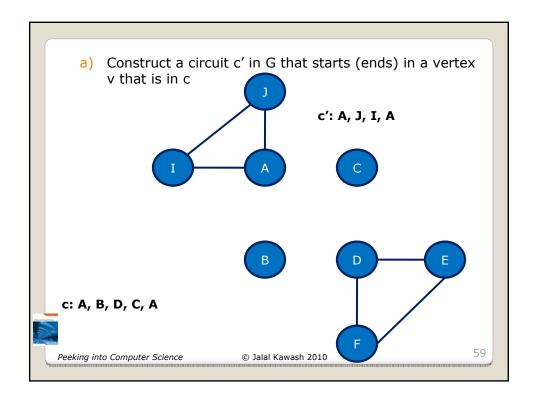

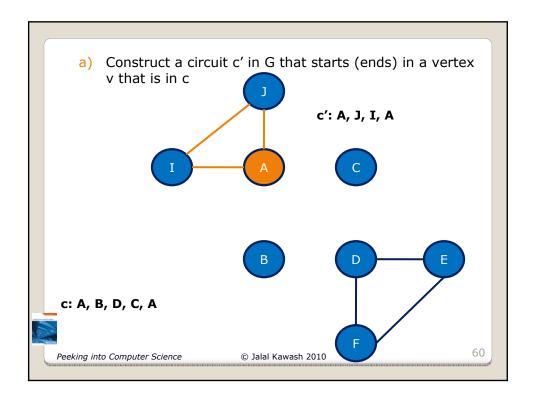

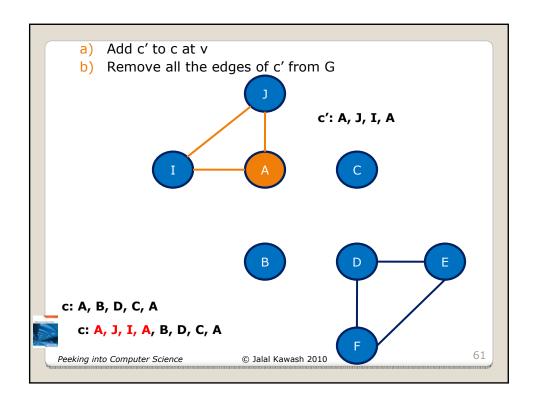

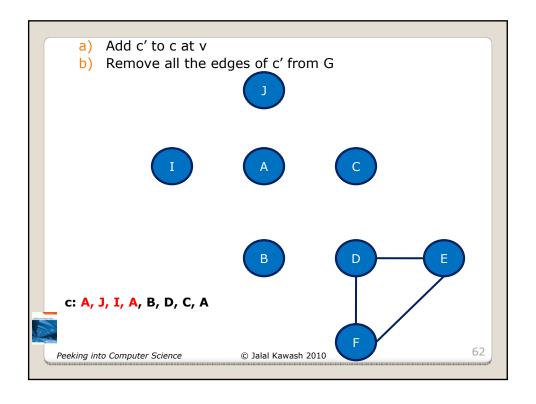

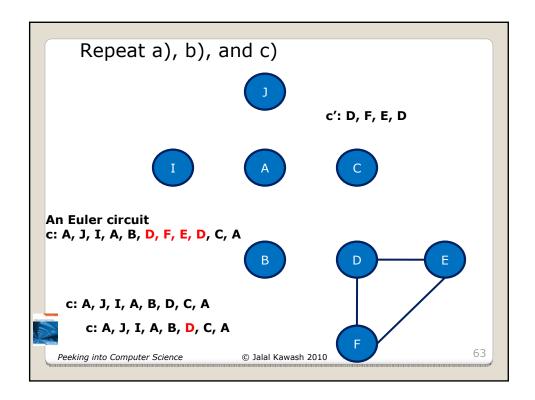

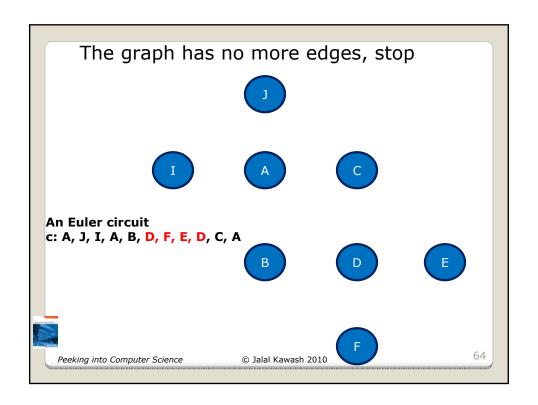